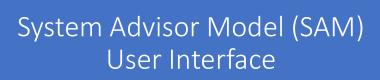

Paul Gilman December 8, 2017 paulgilman@earthlink.net

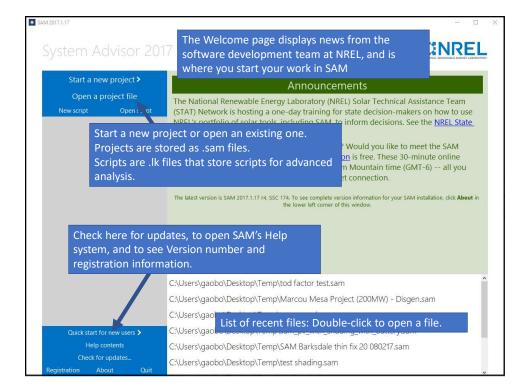

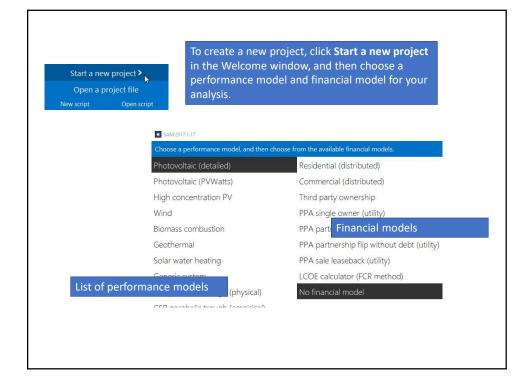

| SAM 2017.1.17                                                                            |                                                                                                    |                                                                                                    |                                                                                                    |                                                                                                    | -                                                                                                    | - 0    |
|------------------------------------------------------------------------------------------|----------------------------------------------------------------------------------------------------|----------------------------------------------------------------------------------------------------|----------------------------------------------------------------------------------------------------|----------------------------------------------------------------------------------------------------|----------------------------------------------------------------------------------------------------|--------|
| ile 🗸 (+) Add untitle                                                                    | The Main window                                                                                                    | is where y                                                                                                    | /ou do your                                                                                                    | work in                                                                                                    |                                                                                                    |        |
| Photovoltaic, No financial                                                               | SAM.                                                                                                    |                                                                                                    |                                                                                                    |                                                                                                    |                                                                                                    |        |
| ocation and Resource                                                                     | Specify desired array size                                                                                                    |                                                                                                    | Specify modules a                                                                                                    | nd inverters                                                                                                    |                                                                                                    |        |
|                                                                                          | Desired array size 4 kW                                                                                                    | dc                                                                                                    | Modules pe                                                                                                    |                                                                                                    | 7                                                                                                    |        |
| 1odule                                                                                   | DC to AC ratio 1.20                                                                                                    |                                                                                                    | Strings in                                                                                                    | parallel 2                                                                                                    | 2                                                                                                    |        |
| iverter                                                                                  |                                                                                                    |                                                                                                    | Number of in                                                                                                    | nverters 1                                                                                                    | <u> </u>                                                                                                    |        |
| /stem Design                                                                             | Configuration at Reference Conditions                                                                                                    |                                                                                                    | A                                                                                                    | ll of the inp                                                                                                    | uts in SAM h                                                                                                    | ave    |
| hading and Snow                                                                          | Modules                                                                                                    | Inverte                                                                                                    | 13                                                                                                    |                                                                                                    |                                                                                                    |        |
| ading and price                                                                          | Nameplate capacity 4.693 kWdc                                                                                                    | Total capacity                                                                                                    |                                                                                                    |                                                                                                    | es so you can                                                                                                    | •      |
| osses                                                                                    | Number of modules 14<br>Modules per string 7                                                                                                    | Total capacity<br>Number of inverter                                                                                                    |                                                                                                    | tarted learn                                                                                                    | ing how to u                                                                                                    | se the |
|                                                                                          | Strings in parallel 2                                                                                                    | Maximum DC voltage                                                                                                    |                                                                                                    | oftware.                                                                                                    |                                                                                                    |        |
|                                                                                          |                                                                                                    | Minimum MPPT voltage                                                                                                    |                                                                                                    | ontware.                                                                                                    |                                                                                                    |        |
| pages. The high                                                                          | ons to show different inpu<br>light indicates we are nov<br>ystem Design input page.                                                                                                    | N m powe                                                                                                    | r 0.000 kWdc                                                                                                    | Voltage and capacity r<br>reference conditions s<br>page.                                                                                                    | shown on the Module                                                                                                    |        |
| pages. The high                                                                          | light indicates we are nov                                                                                                    | IC m powe                                                                                                    | r 0.000 kWdc                                                                                                    | reference conditions s<br>page.<br>To model a sytem with up<br>per of strings and other pr                                                                                                    | to four subarrays<br>operties.                                                                                                    |        |
| pages. The high                                                                          | light indicates we are not<br>ystem Design input page.<br>To model a system with one array, specify properties<br>connected in parallel to a single bank of inverters, for<br>-String Configuration                                                                               | IT m powe<br>N<br>for Subarray 1 and disal<br>or each subarray, check I<br>Subarray 1                                                                                                    | r 0.000 kWdc<br>ble Subarrays 2, 3, and 4.<br>Enable and specify a numi<br>Subarray 2                                                                                             | reference conditions s<br>page.<br>To model a sytem with up<br>per of strings and other pr<br>Subarray 3                                                                                             | to four subarrays<br>operties.<br>Subarray 4                                                                                          |        |
| pages. The high                                                                          | light indicates we are nov<br>ystem Design input page.<br>To model a system with one array, specify properties<br>connected in panilet to a single bank of investers, f                                                                                                    | IT m powe<br>N<br>for Subarray 1 and disal<br>or each subarray, check f<br>Subarray 1<br>(always enabled)                                                                                                    | r 0.000 kWdc<br>ble Subarrays 2, 3, and 4,<br>inable and specify a num<br>Subarray 2<br>Enable                                                                                    | reference conditions s<br>page.<br>To model a sytem with up<br>per of strings and other pr<br>Subarray 3                                                                                             | to four subarrays<br>operties.<br>Subarray 4                                                                                          |        |
| pages. The high<br>looking at the S                                                      | light indicates we are not<br>ystem Design input page.<br>To model a system with one array, specify properties<br>connected in parallel to a single bank of inverters, for<br>-String Configuration                                                                               | IT m powe<br>N<br>for Subarray 1 and disal<br>or each subarray, check I<br>Subarray 1                                                                                                    | r 0.000 kWdc<br>ble Subarrays 2, 3, and 4.<br>Enable and specify a numi<br>Subarray 2                                                                                             | reference conditions s<br>page.<br>To model a sytem with up<br>per of strings and other pr<br>Subarray 3                                                                                             | to four subarrays<br>operties.<br>Subarray 4                                                                                          |        |
| pages. The high<br>looking at the S<br>Use these but                                     | light indicates we are nov ystem Design input page.         To model a system with one array, specify properties connected in paulat to a single bank of inverters, for string Configuration                                                                                      | IT m powe<br>N<br>for Subarray 1 and disal<br>or each subarray, check f<br>Subarray 1<br>(always enabled)                                                                                                    | r 0.000 kWdc<br>ble Subarrays 2, 3, and 4,<br>inable and specify a num<br>Subarray 2<br>Enable                                                                                    | reference conditions s<br>page.<br>To model a sytem with up<br>per of strings and other pr<br>Subarray 3                                                                                             | to four subarrays<br>operties.<br>Subarray 4                                                                                          |        |
| pages. The high<br>looking at the S<br>Use these but<br>view results, o                  | light indicates we are nov ystem Design input page.         To model a system with one array, specify properties connected in parallel to a single bank of invertee, if other string Configuration                                                                                | tor Subarray 1 and disal<br>or each subarray, check f<br>Subarray 1<br>(always enabled)                                                                                                    | r 0.000 kWdc<br>ble Subarrays 2, 3, and 4.<br>Inable and specify a numi<br>Subarray 2<br>Enable                                                                                   | reference conditions s page. To model a sytem with up per of strings and other pr Subarray 3 Enable 0                                                                                                | to four subarrays<br>operties.<br>Subarray 4<br>Enable<br>0                                                                           |        |
| pages. The high<br>looking at the S<br>Use these but                                     | light indicates we are nov ystem Design input page.         To model a system with one array, specify properties connected in parallel to a single bank of invertee, if other string Configuration                                                                                | for Subarray 1 and disal     for Subarray 1 and disal     for Subarray 1 and disal     for scale subarray 1     (always enabled)     Fixed     1 Axis     2 Axis                                                                                                    | ble Subarrays 2, 3, and 4,<br>ble Subarrays 2, 3, and 4,<br>Subarray 2     Enable     O     Fixed     fixed     fixed     fixed     fixed     fixed     fixed     fixed     fixed | reference conditions s<br>page.<br>To model a system with up<br>per of strings and other pr<br>Subarray 3<br>Enable<br>Fixed<br>1 Axis<br>2 Axis                                                     | binowin on the Module to four subarrays operties. Subarray 4 Enable  Fined 1 Axis 2 Axis 2 Axis                                       |        |
| pages. The high<br>looking at the S<br>Use these but<br>view results, o                  | light indicates we are nov ystem Design input page.         To model a system with one array, specify properties connected in parallel to a single bank of invertee, if other string Configuration                                                                                | A m powe<br>A m powe<br>A m powe<br>for Subarray 1 and disal<br>or ach subarray. (keck I<br>Subarray 1<br>(always enabled)<br>Calways enabled)<br>Calways enabled<br>Calways enabled<br>Calways enab                                                                                                    | C.000 kWde     Bestanzayn 2, 3, and 4,     Innable and specify a num     Subarray 2     Enable     Fixed     Axis     2 Axis     Azimuth Axis                                     | reference conditions s<br>page.<br>To model a sytem with up<br>per of strings and other pr<br>Subarray 3<br>Enable<br>Fixed<br>A Asis<br>A Asis<br>Azimuth Asis                                      | to four subarrays<br>operties.<br>Subarray 4<br>Enable<br>Fixed<br>5 Fixed<br>2 Axis<br>Azimuth Axis                                  |        |
| pages. The high<br>looking at the S<br>Use these but<br>view results, o                  | light indicates we are now<br>ystem Design input page.<br>To model system with one array, speedy properties<br>connected in parallel to a single bank of inverters, f<br>-string configuration<br>Strings in array 2<br>ctons to run simulations,<br>or for advanced<br>tions.    | A mpowe<br>A mpowe<br>A mpowe<br>Subarray 1 and dial<br>array 1<br>(always enabled)<br>Calways enabled)<br>Calways enabled)<br>Calways enabled<br>Calways enabled<br>Calways enable                                                                                                    | ble Subarrays 2, 3, and 4,<br>ble Subarrays 2, 3, and 4,<br>Subarray 2     Enable     O     Fixed     fixed     fixed     fixed     fixed     fixed     fixed     fixed     fixed | reference conditions s<br>page.<br>To model a system with up<br>per of strings and other pr<br>Subarray 3<br>Enable<br>0<br>Fixed<br>1 Axis<br>2 Axis                                                | binowin on the Module to four subarrays operties. Subarray 4 Enable  Fined 1 Axis 2 Axis 2 Axis                                       |        |
| pages. The high<br>looking at the S<br>Use these but<br>view results, o<br>simulation op | light indicates we are now<br>ystem Design input page.<br>To model system with one array, speedy properties<br>connected in parallel to a single bank of inverters, for<br>-String Configuration<br>Strings in array 2<br>thom so run simulations,<br>por for advanced<br>tions.  | for Subarray 1 and disat     for Subarray 1 and disat     for Subarray 1     for each subbirray, check I     subarray 1     (always enabled)     2     Fixed     1 Axis     2 Axis     Azimuth Axis     Sessonal Tilt     Tilt=latitude                                                                                                    | ble Subarrays 2, 3, and 4,<br>anable and specify a numi<br>Subarray 2     bradle     fixed     Aisis     Aidia Addis     Seasonal Tit     Tit: latitude                           | reference conditions s<br>page.<br>To model a system with up<br>per of strings and other pr<br>Subarray 3<br>Enable<br>Fixed<br>1 Axis<br>Aximuth Axis<br>Seasonal Titl<br>Title laitude             | to four subarrays<br>operties.<br>Subarray 4<br>Enable<br>Fixed<br>1 Axis<br>2 Axis<br>Azimuth Axis<br>Seasonal Tilt<br>Tilt=latitude |        |
| pages. The high<br>looking at the S<br>Use these but<br>view results, o                  | light indicates we are now<br>ystem Design input page.<br>I model a system with one array, speedy properties<br>connected in parallel to a single bank of inventers, for<br>-String Configuration<br>Strings in array 2<br>toons to run simulations,<br>or for advanced<br>tions. | A m pove<br>A m pove<br>A m po | ble Subarrays 2, 3, and 4.     ble Subarrays 2, 3, and 4.     Subarray 2     Defend     Fixed     Asis     Z Asis     Aimsth Asis     Sessonal Tilt     Titt-latitude     20      | reference conditions s<br>page.<br>To model a system with up<br>per of strings and other pr<br>Subarray 3<br>Enable<br>6<br>Fixed<br>1 Axis<br>2 Axis<br>5 Essaonal Titt<br>1 Title latitude<br>2 20 | bibown on the Module                                                                                                    |        |
| pages. The high<br>looking at the S<br>Use these but<br>view results, o<br>simulation op | light indicates we are now<br>ystem Design input page.<br>To model system with one array, speedy properties<br>connected in parallel to a single bank of inverters, for<br>-String Configuration<br>Strings in array 2<br>thom so run simulations,<br>por for advanced<br>tions.  | for Subarray 1 and disat     for Subarray 1 and disat     for Subarray 1     for each subbirray, check I     subarray 1     (always enabled)     2     Fixed     1 Axis     2 Axis     Azimuth Axis     Sessonal Tilt     Tilt=latitude                                                                                                    | ble Subarrays 2, 3, and 4,<br>anable and specify a numi<br>Subarray 2     bradle     fixed     Aisis     Aidia Addis     Seasonal Tit     Tit: latitude                           | reference conditions s<br>page.<br>To model a system with up<br>per of strings and other pr<br>Subarray 3<br>Enable<br>Fixed<br>1 Axis<br>Aximuth Axis<br>Seasonal Titl<br>Title laitude             | to four subarrays<br>operties.<br>Subarray 4<br>Enable<br>Fixed<br>1 Axis<br>2 Axis<br>Azimuth Axis<br>Seasonal Tilt<br>Tilt=latitude |        |

| SAM 20   | 117.1.17                |                                                  |                                             |                                                                                                    |                                 | -                      | - 0 | ×    |
|----------|-------------------------|--------------------------------------------------|---------------------------------------------|----------------------------------------------------------------------------------------------------|---------------------------------|------------------------|-----|------|
| File 🗸   | + Add untitled          | l 🗸 -                                            |                                             |                                                                                                    |                                 |                        |     | Help |
| Photo    | voltaic, No financial   | System Sizing                                    |                                             |                                                                                                    |                                 |                        | 1   | ^    |
| Location | and Resource            | O Specify desired array size                     |                                             | Specify modules and a specify modules and a specify modules and | nd inverters                    |                        |     |      |
| Module   |                         | Desired array size 4 kW                          | dc                                          | Modules pe                                                                                                    | r string 7                      | ]                      |     |      |
|          |                         | DC to AC ratio 1.20                              |                                             | Strings in                                                                                                    |                                 |                        |     |      |
| Inverter |                         |                                                  |                                             | Number of ir                                                                                                    |                                 |                        |     | -1   |
| System   | Design                  | Configuration at Reference Conditions<br>Modules | "Greyed c                                   | out" inputs a                                                                                                    | are inactive.                   | In this case           | the |      |
| Shading  | and Snow                | Nameplate capacity 4.693 kWdc                    | Desired a                                   | rray size an                                                                                                    | d DC to AC                      | r <b>atio</b> inputs a | ire |      |
| Losses   |                         | Number of modules 14                             |                                             |                                                                                                    |                                 | s and inverte          |     |      |
| 203303   |                         | Modules per string 7                             | selected.                                   | ceduse <b>spe</b>                                                                                                    | iny mount                       |                        |     |      |
|          |                         | Strings in parallel 2                            |                                             |                                                                                                    |                                 |                        |     |      |
|          |                         |                                                  | Minimum MPPT voltag                         |                                                                                                    | Voltage and capacity r          |                        |     |      |
|          |                         |                                                  | Maximum MPPT voltag<br>Battery maximum powe |                                                                                                    | reference conditions s<br>page. | hown on the Module     |     |      |
|          |                         |                                                  |                                             |                                                                                                    |                                 |                        |     |      |
|          |                         | 1                                                |                                             |                                                                                                    |                                 |                        |     |      |
|          | Blue inputs a           | re values that you canno                         | ot change c                                 | n 2.3 and 4                                                                                                    | To model a sytem with up        | to four subarrays      | 7   |      |
|          | this input pa           | ge. They either come fro                         | m other pa                                  |                                                                                                    | per of strings and other pr     | operties.              |     |      |
|          |                         | ated by SAM. For exampl                          |                                             | <b>U</b>                                                                                                    | Subarray 3                      | Subarray 4             |     |      |
|          |                         |                                                  |                                             |                                                                                                    | Enable                          | Enable                 |     |      |
|          |                         | apacity is an value that                         |                                             | 0                                                                                                    | 0                               | 0                      |     |      |
|          | the Module <sub>I</sub> | page. SAM calculated Nu                          | imber of                                    |                                                                                                    |                                 |                        |     |      |
|          | modules by r            | multiplying <b>Modules per</b>                   | <b>string</b> by                            |                                                                                                    | Fixed                           | Fixed                  |     |      |
|          | Strings in pa           | rallel                                           |                                             |                                                                                                    | 1 Axis                          | 1 Axis                 |     |      |
|          | Strings in pu           |                                                  | 27420000074XD                               | Azimuth Axis                                                                                                    | Azimuth Axis                    | Azimuth Axis           |     |      |
|          |                         | \$ 180                                           | O Seasonal Tilt                             | 🔿 Seasonal Tilt                                                                                                    | 🔿 Seasonal Tilt                 | 🔘 Seasonal Tilt        |     |      |
|          |                         |                                                  | Tilt=latitude                               | Tilt=latitude                                                                                                    | Tilt=latitude                   | Tilt=latitude          |     |      |
| Sim      | nulate > 🛃              | Tilt (deg)                                       | 20                                          | 20                                                                                                    | 20                              | 20                     |     |      |
| Paramet  | rics Stochastic         | Azimuth (deg)                                    | 180                                         | 180                                                                                                    | 180                             | 180                    |     |      |
| P50 / P  | 90 Macros               | Ground coverage ratio (GCR)                      | 0.3                                         | 0.3                                                                                                    | 0.3                             | 0.3                    |     |      |
|          |                         | i fracker rotation limit (dea)                   | 46                                          | 36                                                                                                    | 34                              |                        |     |      |

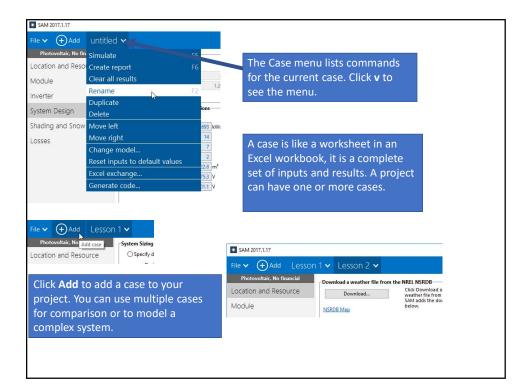

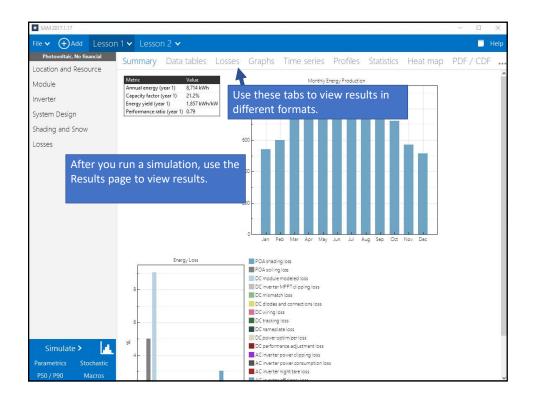

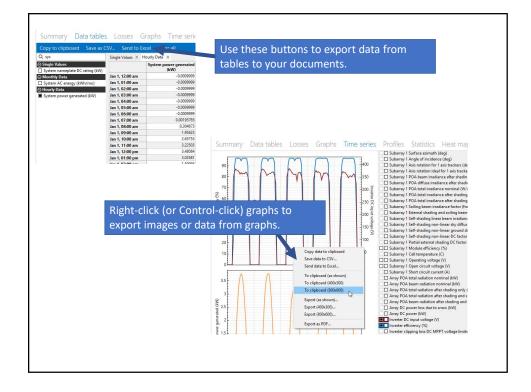

| SAM 2017.1.17                                       |                                                                                                    |                           |                                                                 |                            |                                                                                                    | - 0 × |
|-----------------------------------------------------|----------------------------------------------------------------------------------------------------|---------------------------|-----------------------------------------------------------------|----------------------------|----------------------------------------------------------------------------------------------------|-------|
| File 🗸 🕂 Add Lessor                                 | n 1 🗸 Lesson 2 🗸                                                                                                    |                           |                                                                 |                            |                                                                                                    | T Hel |
| Photovoltaic, No financial<br>Location and Resource | Firradiance Losses<br>Soiling losses apply to the total solar irradiance i<br>Shading and Snow page.                                                                                                 |                           | Add notes to pa                                                 | ages you wa                | ant to make                                                                                                    | 7     |
| Module                                              | Sub                                                                                                    |                           | ,<br>notes for yours                                            |                            |                                                                                                    |       |
| Inverter                                            |                                                                                                    | dit values                |                                                                 |                            |                                                                                                    |       |
| System Design                                       | Average annual soiling loss                                                                                                    | 5                         | 5                                                               | 5                          | 5                                                                                                    |       |
| Shading and Sr The ye                               | llow icon indicates there                                                                                                    | array and acco            | ount for losses not calculated by                               | the module performance     | e model.                                                                                                    |       |
|                                                     | te for this page.                                                                                                    | 2                         | 2                                                               | 2                          | 2                                                                                                    |       |
|                                                     |                                                                                                    | 0.5                       | 0.5                                                             | 0.5                        | 0.5                                                                                                    |       |
|                                                     | DC wiring (%)                                                                                                    | 2                         | 2                                                               | 2                          | 2                                                                                                    |       |
|                                                     | Tracking error (%)                                                                                                    | 0                         | 0                                                               | 0                          | 0                                                                                                    |       |
|                                                     | Nameplate (%)                                                                                                    | 0                         | 0                                                               | 0                          | 0                                                                                                    |       |
|                                                     | DC power optimizer loss (%)                                                                                                    | 0                         | All four subarrays are subjec                                   | t to the same DC power of  | optimizer loss.                                                                                                    |       |
|                                                     | Total DC power loss (%)                                                                                                    | 4.440                     | 4.440                                                           | 4.440                      | 4.440                                                                                                    |       |
| the                                                 | remove a note, delete al<br>e text (including spaces) i<br>e note box.                                                                                                    | in with d                 | efault values.<br>verters Microinverters                        | DC optimizers              |                                                                                                    |       |
|                                                     | AC losses apply to the electrical output of the in                                                                                                    | Dor                       | es<br>n't forget to change losse<br>tral inverters to microinve |                            | an A                                                                                                    |       |
|                                                     | Transformer Losses                                                                                                    |                           |                                                                 |                            |                                                                                                    |       |
|                                                     | The transformer loss model is intended<br>output of the inverter and assume a por<br>Transformer no load loss                                                                                        |                           | e transformer capacity is equal                                 | to the total inverter AC p | ower rating.                                                                                                    |       |
| Simulate >                                          | Curtailment and Availability                                                                                                    |                           |                                                                 |                            |                                                                                                    | _     |
| Parametrics Stochastic<br>P50 / P90 Macros          | Curtailment and availability losses reduce the<br>system output to represent system outages or<br>other events. Curtailment and availability losses<br>may be applied either on the DC or AC side of | -DC Losses<br>Edit losses | Constant loss: 0.0 %<br>Hourly losses: None                     |                            | onstant loss: 0.0 %<br>ourly losses: None                                                                                                    |       |
| inderos                                             | may be applied either on the DC of AC side of                                                                                                    |                           | Contract Name                                                   | 0                          | and the second second se |       |

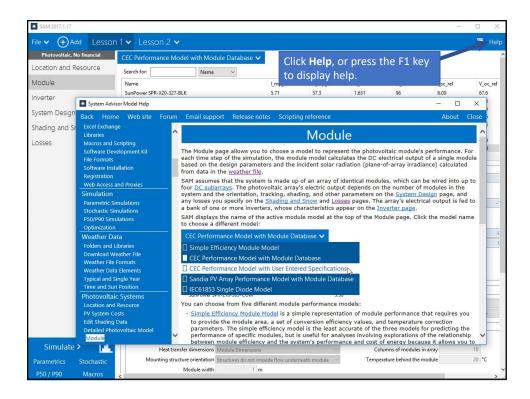

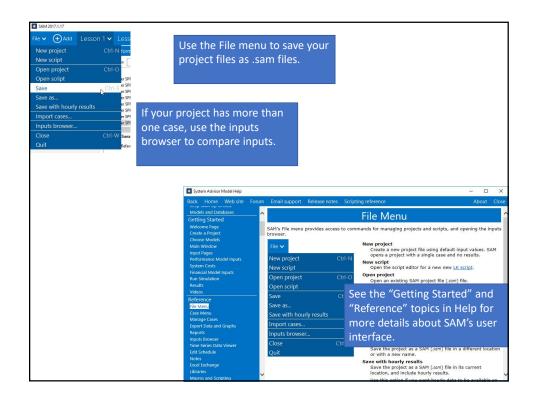